# **[Indy Center kicks off CPDLC trials – the](https://ops.group/blog/indy-center-kicks-off-cpdlc-trials-the-system-is-live/) [system is live!](https://ops.group/blog/indy-center-kicks-off-cpdlc-trials-the-system-is-live/)**

#### OPSGROUP Team 8 October, 2018

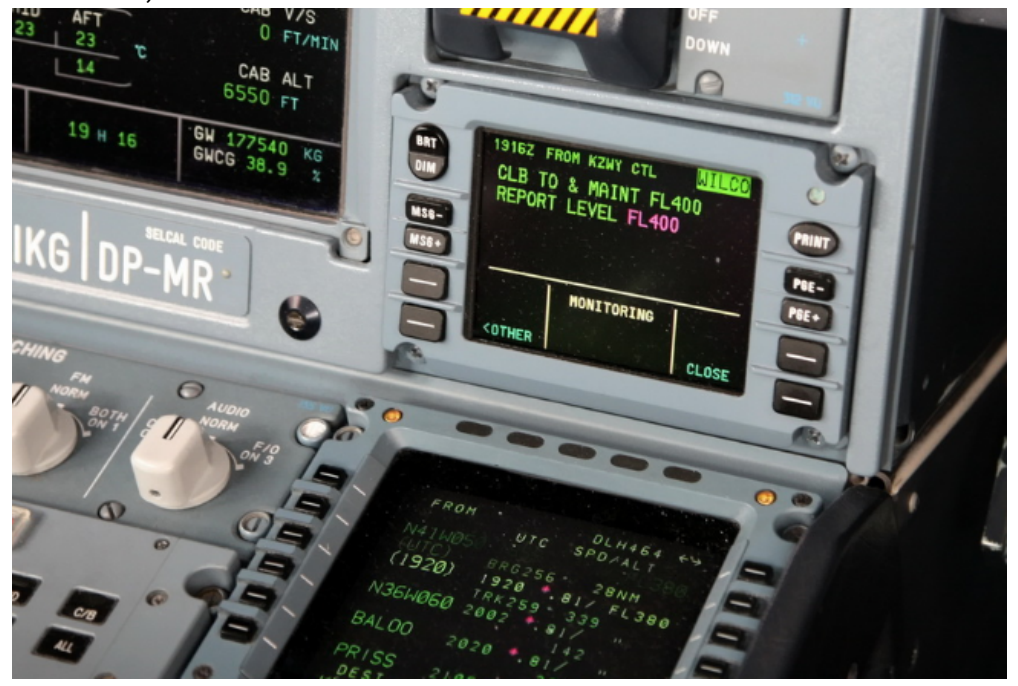

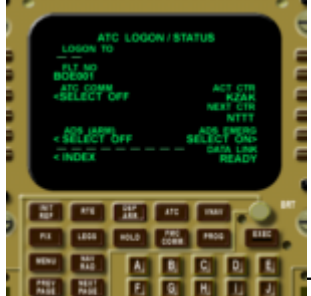

**The United States is rolling out En Route FANS CPDLC during 2018-19, for all** equipped, trained and permitted operators. The FAA's [Advisory Circular AC 90-117](https://www.faa.gov/documentLibrary/media/Advisory_Circular/AC_90-117.pdf) outlines the requirements for U.S. operators.

Trials have begun with **KZID/Indianapolis going live with 24/7 ops** starting last week.

We also understand that **KZME/Memphis** and **KZKC/Kansas City** are still in the testing phase with CPDLC and voice read back happening 1-2 nights per week during the midnight shift.

The current deployment schedule as it stands can be found in this graphic. [if you know what DFV means, [let us know](mailto:team@ops.group)!]

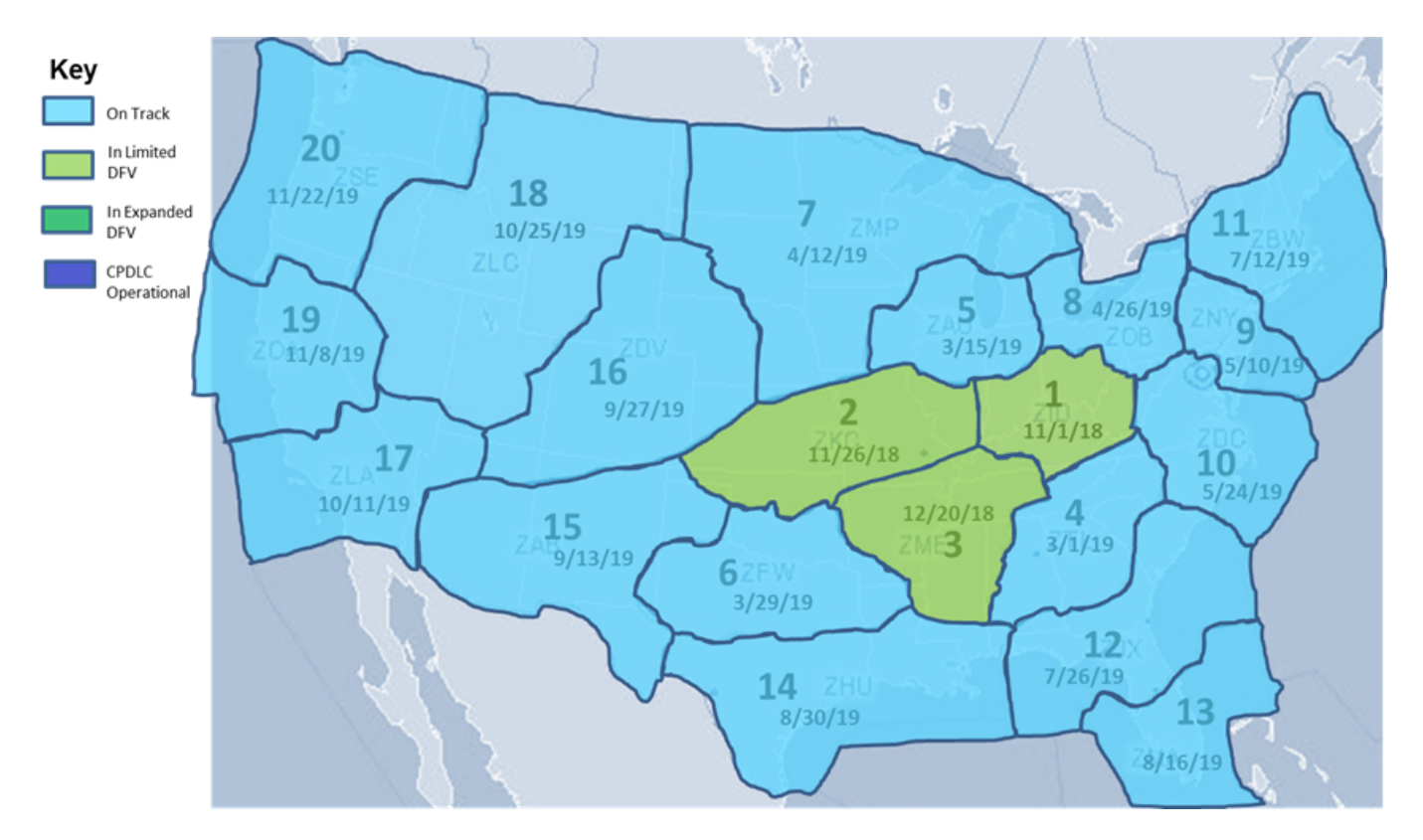

### **How to participate:**

- The **FANS logon** is **"KUSA"** for the **entire** country and you may logon at **any time.** The CPDLC connection will become active after departure, and the crew is notified via a **welcome message** uplink. If En Route FANS CPDLC enabled airspace is active, you will stay logged on. If the aircraft transitions from En Route FANS CPDLC enabled airspace into non-Data Link airspace with an active CPDLC connection then the connection will terminate approximately seven minutes after exiting.
- **To participate**, file "**DAT/FANSE**" in **Field 18** of the ICAO **Flight Plan**.
- **Equipment required** is VDL Mode 2, indicated as "**J4**" in **Field 10a of the ICAO Flight Plan**.
- If an operator wants to use domestic En Route FANS CPDLC **and is already using** [FANS](http://code7700.com/communications_pdc_dcl.htm) [DCL](http://code7700.com/communications_pdc_dcl.htm) then the the majority of operations will fall into one of these scenarios:
	- **(1)** The operator uses FANS DCL **via** the **"DAT/1FANS2PDC" preference in Field 18 of the ICAO Flight Plan.** In that case, **update** the preference to "**DAT/1FANSE2PDC**".
	- **(2)** The operator uses FANS DCL **via** the **FAA's Subscriber Database.** In that case, the operator will want to add the entry "**DAT/FANSE**" in Field 18 of the Flight Plan.

### **Some things to keep in mind:**

- Domestic En Route FANS CPDLC enabled airspace will be seamlessly integrated with **foreign** (Canadian) and **Oceanic** FANS CPDLC enabled airspace.
- The **Oceanic Clearance will not be delivered via FANS CPDLC**. You will still need to request the clearance via AFIS/ACARS or obtain it via voice.

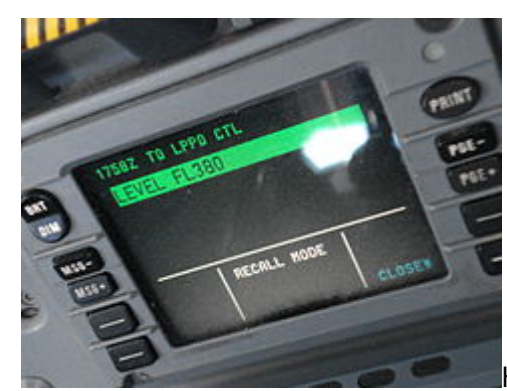

Have you had the chance to try it out recently? [Let us know](mailto:team@ops.group)!

## **Extra Reading:**

- [Rockwell Collins](https://www.rockwellcollins.com/Data/Success-Stories/Our-Story/2018-Cal-Yr/Clearing-the-Air-crucial-questions-about-En-Route-FANS-CPDLC-Compliance.aspx)
- FAA [Advisory Circular AC 90-117](https://www.faa.gov/documentLibrary/media/Advisory_Circular/AC_90-117.pdf)